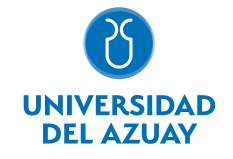

# FACULTAD DE CIENCIAS DE LA ADMINISTRACIÓN ESCUELA DE MARKETING

# 1. Datos generales

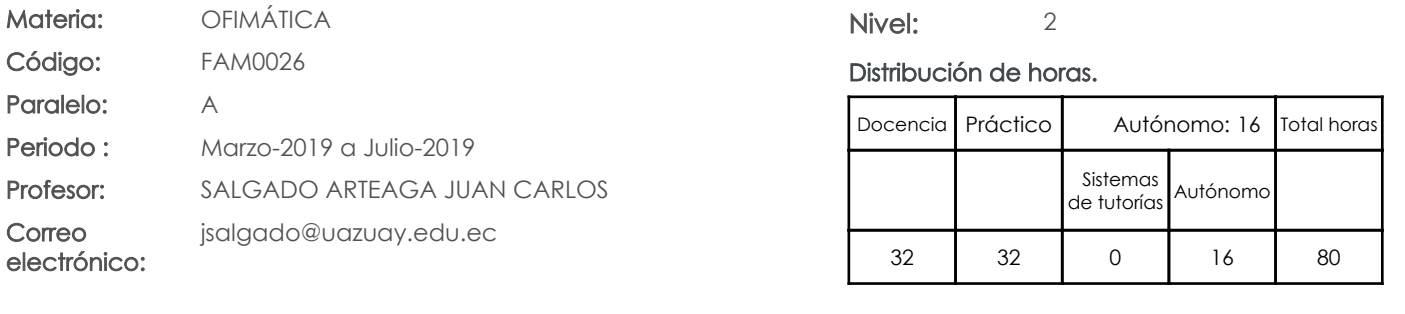

### Prerrequisitos:

Código: FAM0002 Materia: LÓGICA MATEMÁTICA

# 2. Descripción y objetivos de la materia

Esta materia trata sobre aspectos básicos del uso de Internet, capacitación en el trabajo colaborativo mediante "Cloud Computing" y el manejo de herramientas ofimáticas.

Esta materia constituye un eje transversal de la carrera, es una herramienta de apoyo en el manejo de información

La información constituye un activo fundamental en las empresas al momento de tomar decisiones; decisiones que están sustentadas siempre en una "base de conocimiento" existente en las organizaciones. Esto obliga a que los profesionales estén capacitados en el uso de herramientas que les permitan obtener información de toda índole relacionada a la actividad empresarial, en las cuales, es siempre un objetivo, el mejor aprovechamiento de recursos. La Informática constituye una ciencia fundamental para el estudio y manejo de las tecnologías de la información y comunicaciones, su estudio se fundamenta, en la necesidad de conocer las herramientas ofimáticas para análisis de la información, de manera que pueda desarrollar proyectos que agiliten el acceso a los datos y su análisis.

# 3. Objetivos de Desarrollo Sostenible

# 4. Contenidos

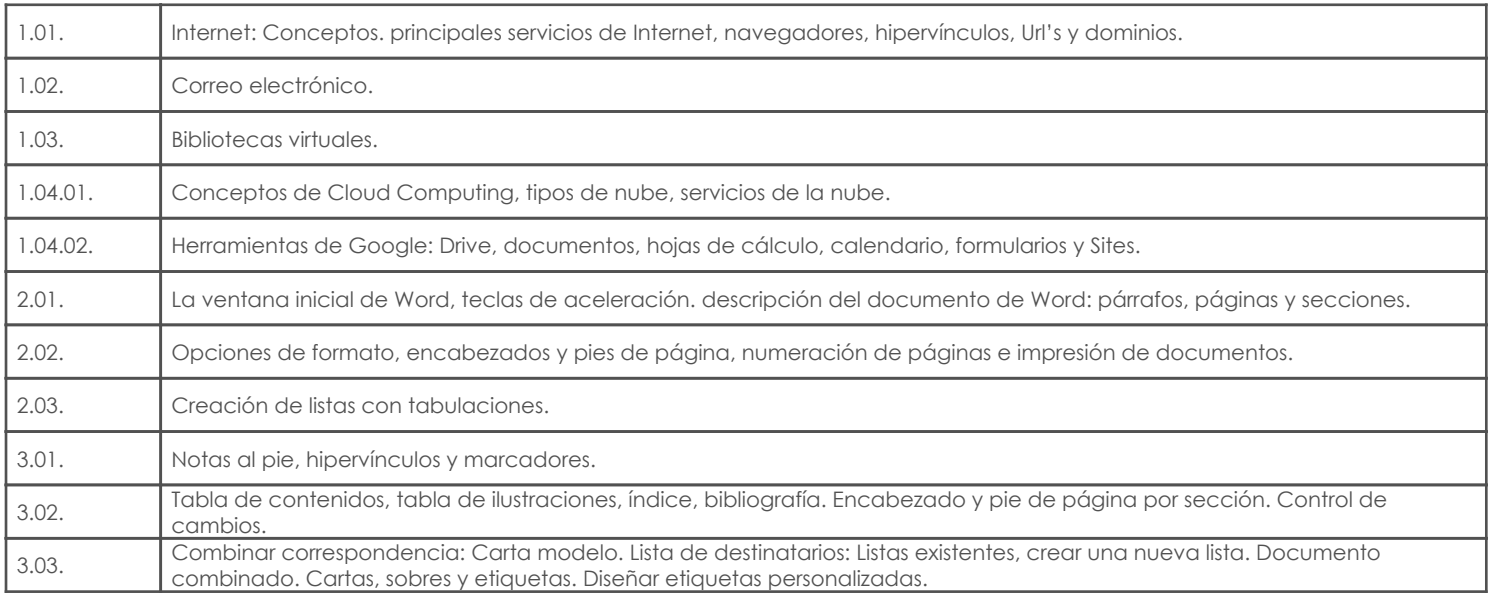

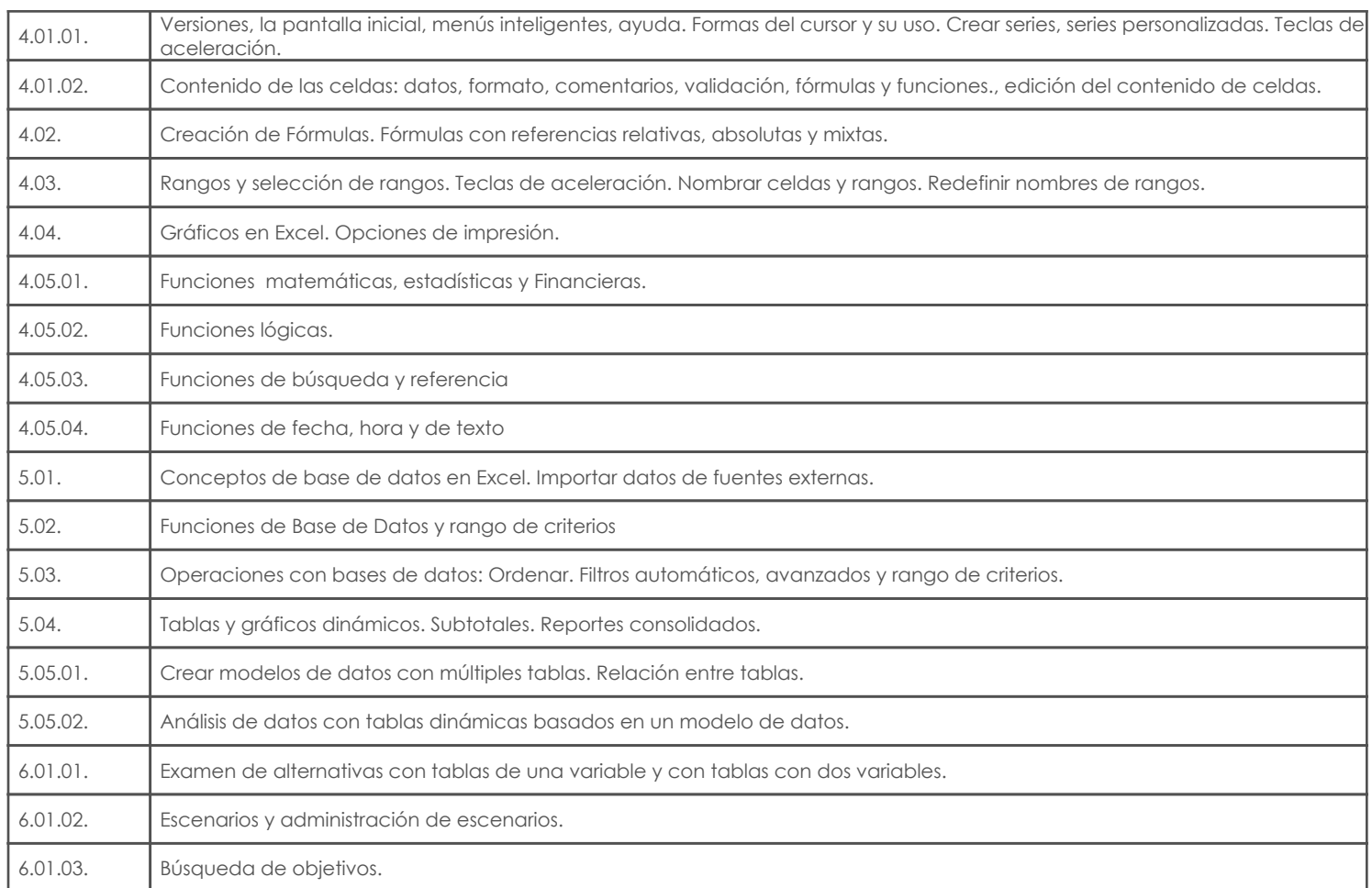

# 5. Sistema de Evaluación

## Resultado de aprendizaje de la carrera relacionados con la materia

Resultado de aprendizaje de la materia en el establecer en el establecer en el evidencias

af. Establecer sistemas de control

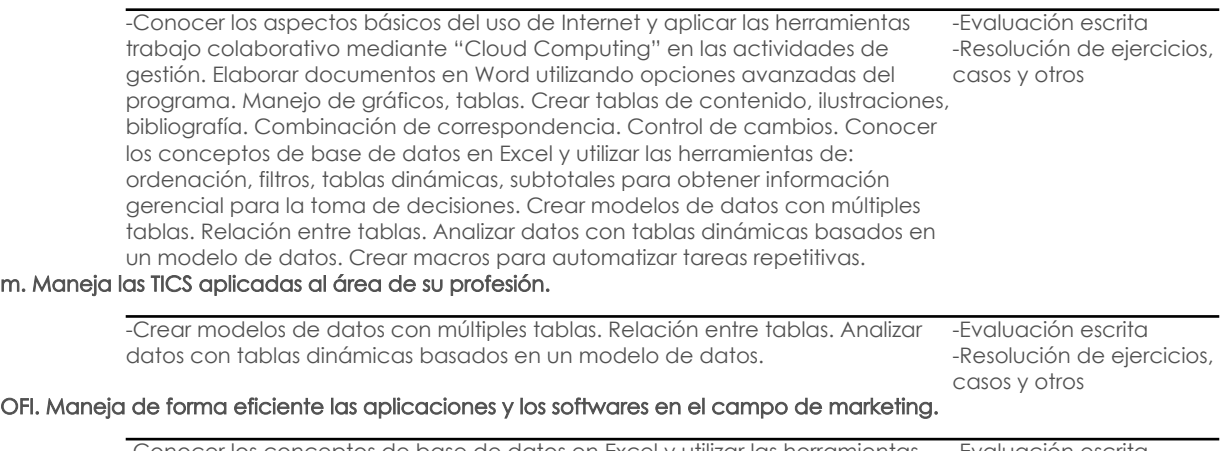

-Conocer los conceptos de base de datos en Excel y utilizar las herramientas de: ordenación, filtros, tablas dinámicas, subtotales para obtener información -Resolución de ejercicios, gerencial para la toma de decisiones.

-Evaluación escrita casos y otros

### Desglose de evaluación

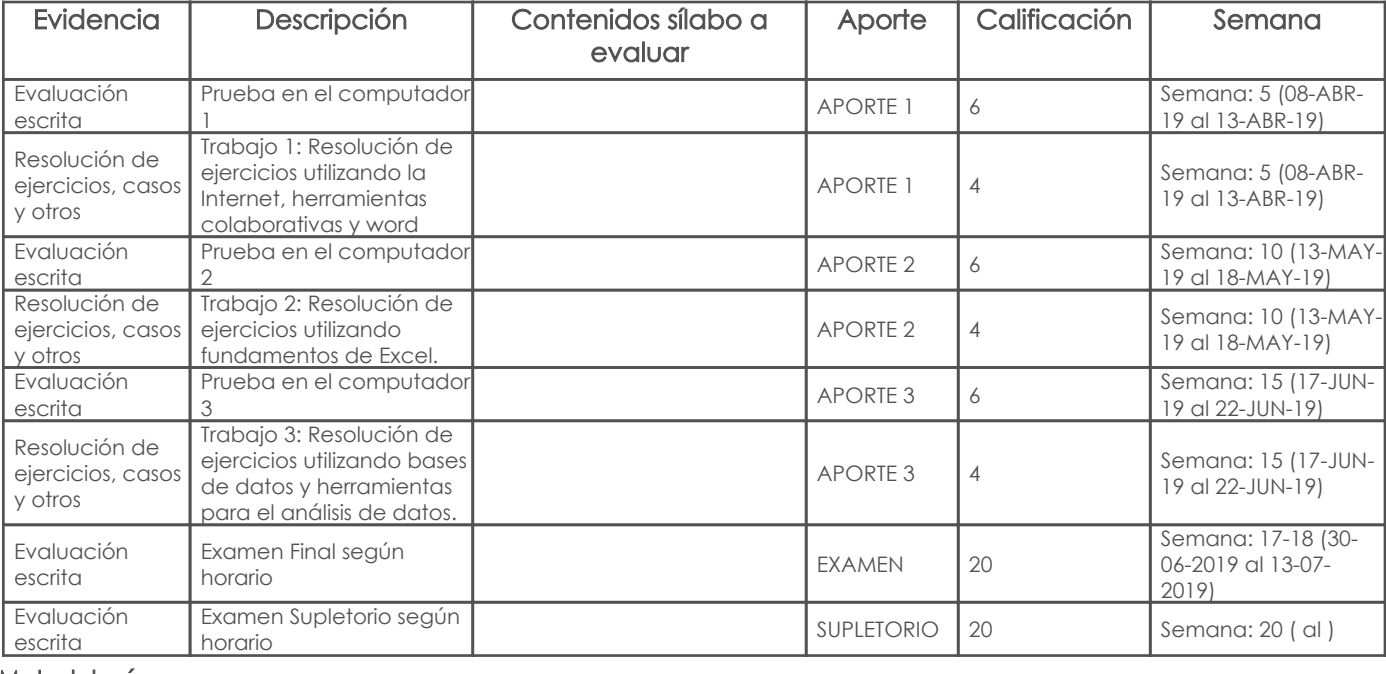

### Metodología

Descripción de la contrata de la contrata de la contrata de la contrata de la contrata de la contrata de la co

Total docencia

El profesor realizará la exposición y explicaciones utilizando material de apoyo. Se propiciará la participación activa de los alumnos, se abrirá el foro para clarificación, y para motivar la participación de los estudiantes con sus opiniones e impresiones sobre los temas tratados.

Sobre cada tema principal estudiado se proponen ejercicios que los estudiantes deben realizar. Estos ejercicios sirven para aplicar los conceptos estudiados.

Se realizarán evaluaciones individuales prácticas continuas, en las cuales los estudiantes deben mostrar dominio de los conocimientos y habilidades que se pretenden desarrollar.

#### Criterios de evaluación

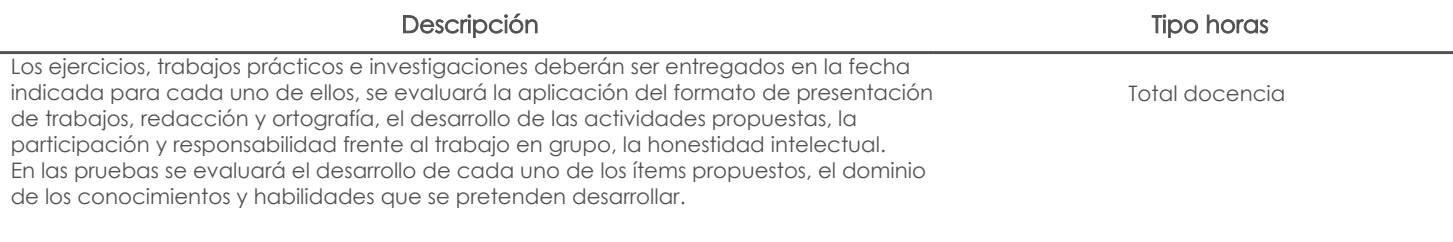

# 6. Referencias

Bibliografía base

Libros

Web **Software** 

Revista

Bibliografía de apoyo Libros

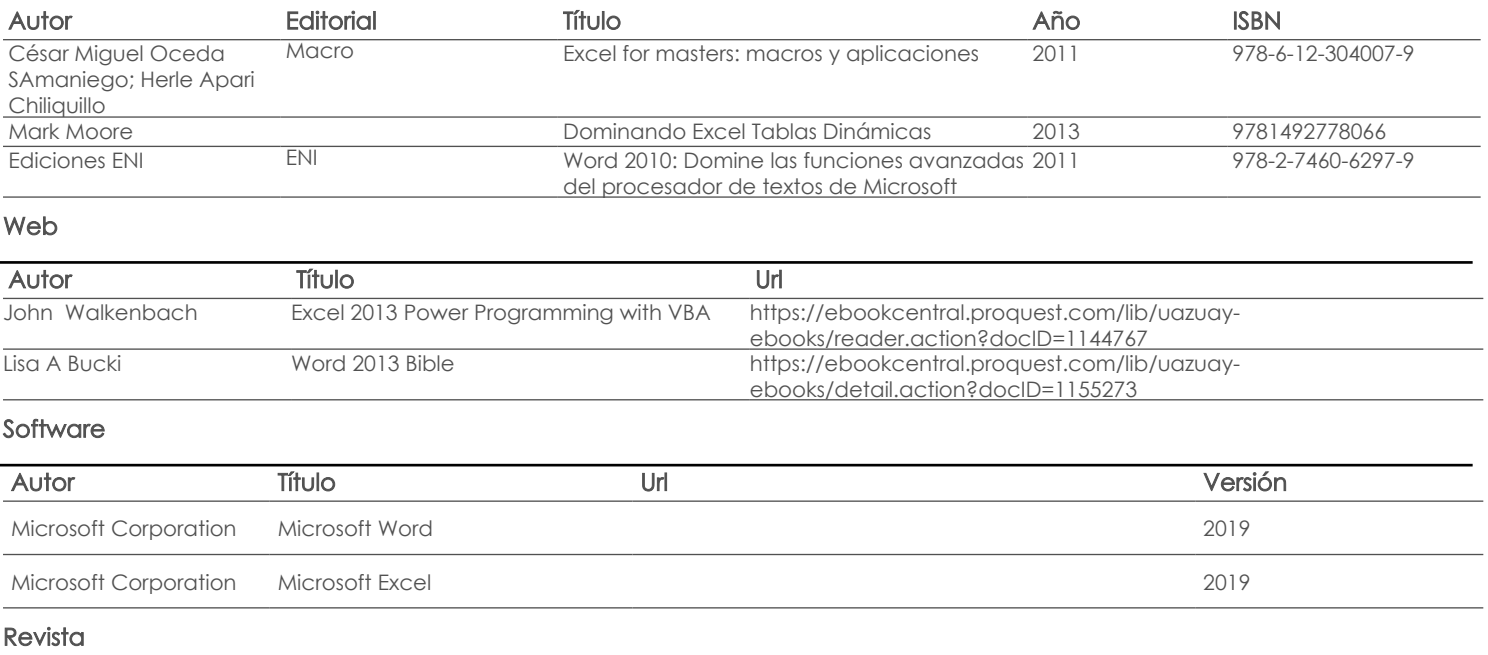

Fecha aprobación: 08/03/2019

Estado:

Aprobado

Docente Director/Junta